## Wasatch Photonics ENG-0034

# Feature Identification Device (FID) EEPROM Specification

Revision 15 Jan 3, 2023

## Changelog

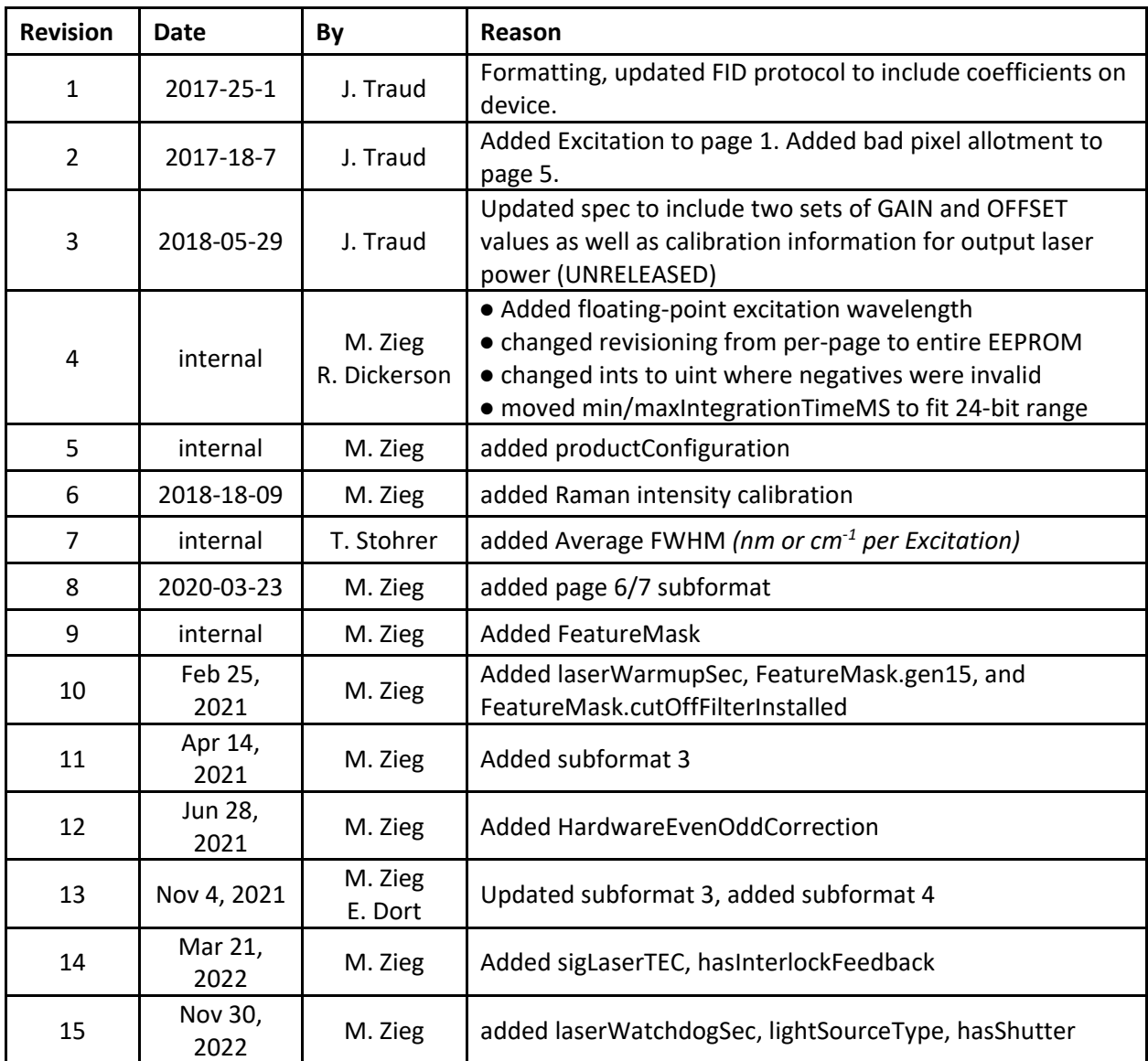

*Note that the Revision of the ENG-0034 document corresponds to the "format" of the EEPROM page structure, as indicated in the last byte on the first page (page 0, byte 63).*

### **Contents**

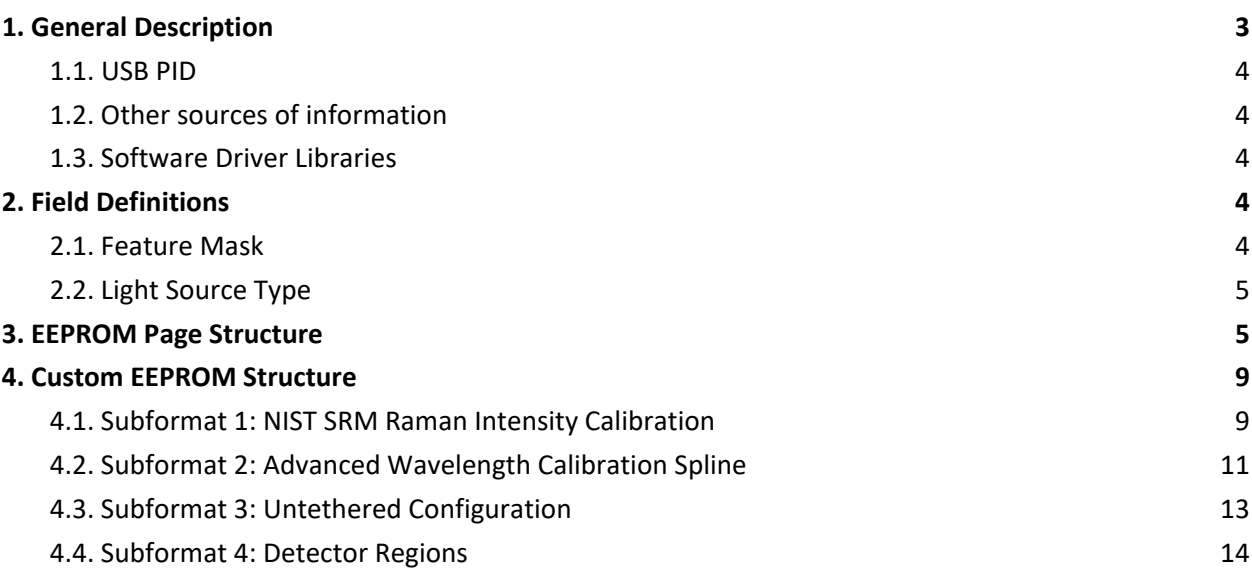

### <span id="page-3-0"></span>1. General Description

This document details the method for identifying the model, serial number, configuration settings and features of a Wasatch Photonics spectrometer, primarily through parsing its internal EEPROM.

In particular, this describes models which utilize the Wasatch **Feature Identification Device (FID)**  protocol, essentially a standard of using the onboard EEPROM to "self-describe" the features and confirmation available within the spectrometer.

<span id="page-3-1"></span>This document does not describe spectrometers designed for the OCT market such as the Cobra series.

#### 1.1.USB PID

The simplest way to tell what type of spectrometer you're connected to is by checking its USB VID (Vendor ID) and PID (Product ID) codes as reported by the USB bus. Following are valid / supported VID and PID combinations for Wasatch Photonics USB spectrometers.

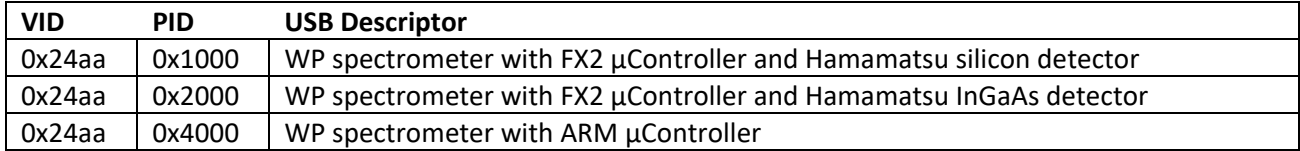

#### <span id="page-3-2"></span>1.2.Other sources of information

Other information about the spectrometer can be determined by communicating with it via USB opcodes and reading the responses of various USB commands described in Wasatch Photonics Engineering document ENG-0001, "USB FID API." This document describes the EEPROM contents and structure; that document describes all the various USB commands supported by FID spectrometers, including those required to read and write the EEPROM.

In particular, there are USB commands provided to retrieve the spectrometer's microcontroller firmware version, its FPGA firmware version, FPGA compilation options and other key attributes from which the supported feature set can be derived.

#### <span id="page-3-3"></span>1.3. Software Driver Libraries

Although this document provides a technical reference to the EEPROM contents and structure, most application developers are not required (or advised) to read and parse the EEPROM manually. All of Wasatch's "application-level drivers" (control libraries) have pre-built functions to parse the EEPROM contents and make them easily accessible as clearly labeled object attributes.

Examples:

- C# / .NET: [WasatchNET.EEPROM](https://wasatchphotonics.com/api/Wasatch.NET/class_wasatch_n_e_t_1_1_e_e_p_r_o_m.html)
- Python: [wasatch.EEPROM](https://wasatchphotonics.com/api/Wasatch.PY/classwasatch_1_1_e_e_p_r_o_m_1_1_e_e_p_r_o_m.html)
- C/C++: [WasatchVCPP::EEPROM](https://wasatchphotonics.com/api/Wasatch.VCPP/class_wasatch_v_c_p_p_1_1_e_e_p_r_o_m.html)
- Xamarin: [EnlightenMobile.Models.EEPROM](https://github.com/WasatchPhotonics/EnlightenMobile/blob/master/EnlightenMobile/Models/EEPROM.cs)

#### <span id="page-3-4"></span>2. Field Definitions

The following EEPROM fields represent bitmasks or enumerations requiring additional format specification beyond the raw field table.

#### <span id="page-4-0"></span>2.1. Feature Mask

"FeatureMask" is a big-endian uint16 EEPROM field on page 0 which provides compact storage of certain rare features and settings which software should be aware of. The current field structure is:

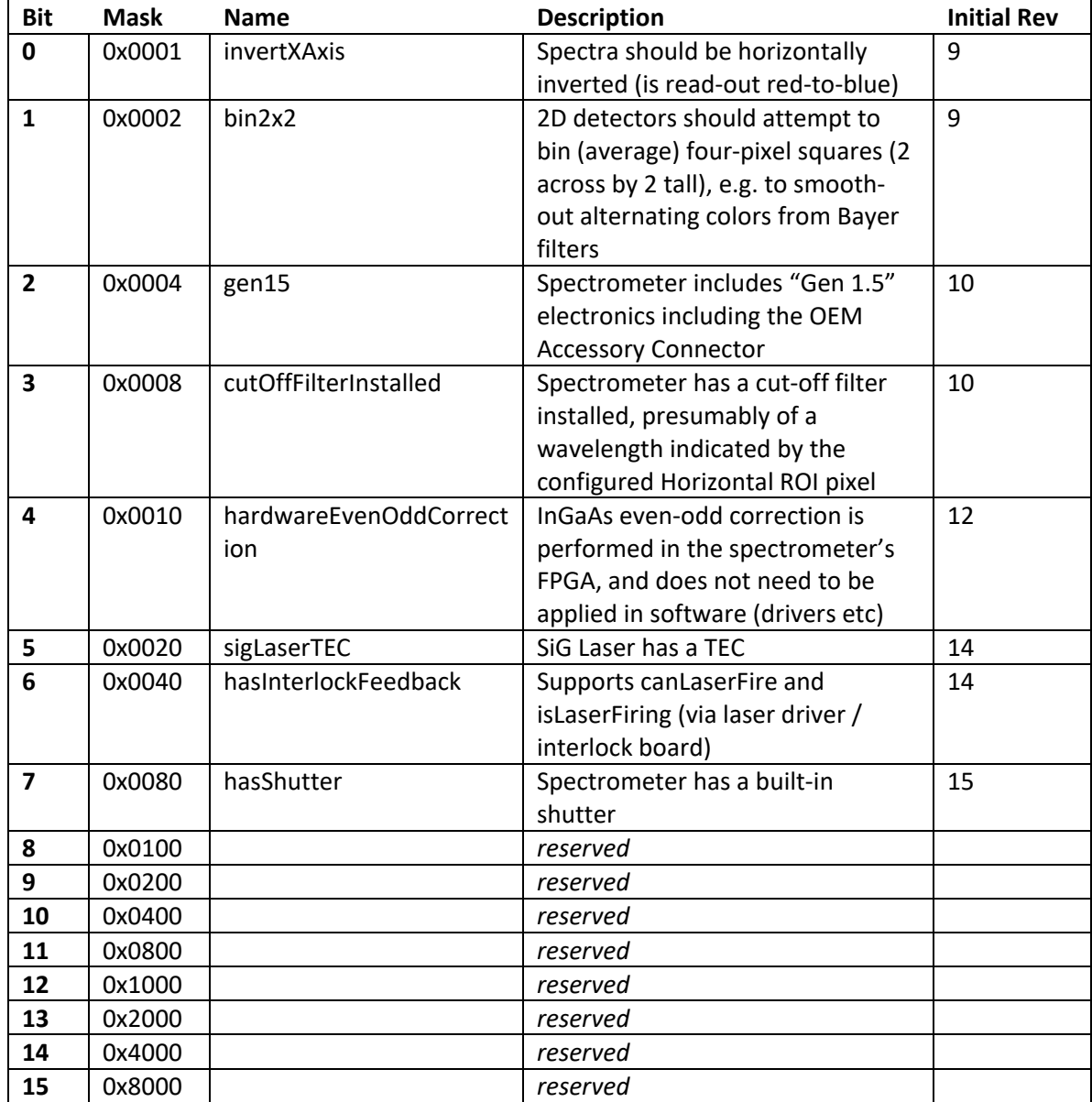

#### <span id="page-5-0"></span>2.2. Light Source Type

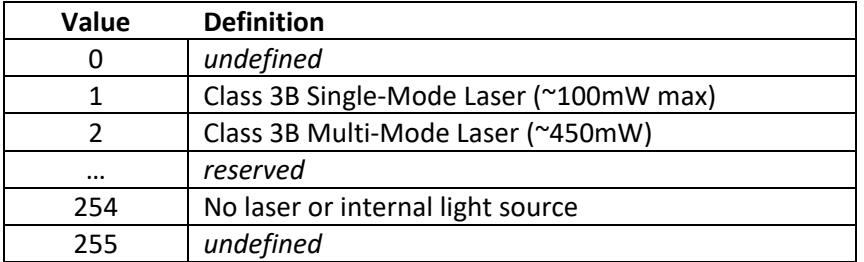

### <span id="page-5-1"></span>3. EEPROM Page Structure

The EEPROM for different models may contain 256 or 512 "pages" of 64 bytes each. On some models, part of the EEPROM is used for firmware code storage and is not available for data storage. On all models, at least 8 pages (512 bytes) are consistently available for use in standard spectrometer configuration. The EEPROM itself is physically either a Microchip [24LC128](https://www.microchip.com/en-us/product/24LC128) (FX2 architecture, 16KB) or [AT24C256C-XHL-T](http://ww1.microchip.com/downloads/en/DeviceDoc/20006270A.pdf) (ARM architecture, 32kB).

EEPROM pages are read and written as raw buffers by the firmware. The firmware does not attempt to read or parse individual fields within the pages, therefore the internal format and structure of EEPROM pages can change and evolve over time without recompiling the firmware.

The last byte of the first page (page 0, byte 63) is a "format" revision number describing the first 6 pages EEPROM (pages 0-5). The last byte of the  $6<sup>th</sup>$  page (page 5, byte 63) is a "subformat" revision number for the following EEPROM pages (pages 6-7 and beyond).

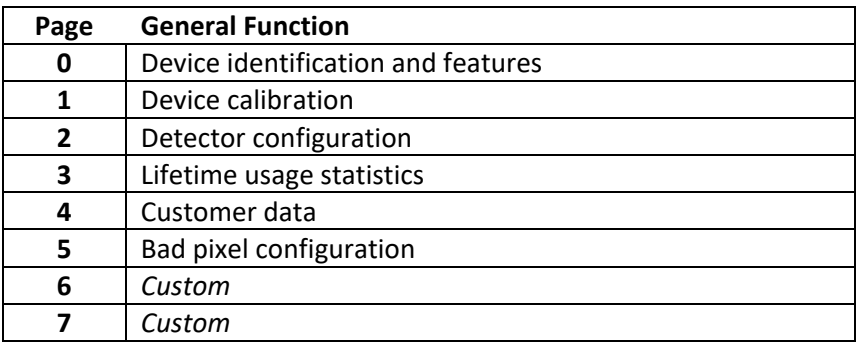

*Table 3 EEPROM Page Overview*

The following datatypes are referenced in the EEPROM field definitions:

- char<sup>[]</sup> an ASCII string of the given maximum length. If a value less than the maximum is written to the field, at least one trailing null ('\0') should be used as a C-style string terminator. If the full field length is used, no terminating null is required.
- bool although physically stored as a uint8 (unsigned char), field is logically a Boolean and only values of 0 and 1 are guaranteed supported.
- float32 these are 4-byte IEEE 754 Float
- byte these values may be internally treated as enums; see relevant command documentation

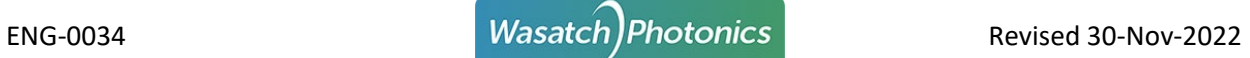

#### *Table 4 EEPROM Page Format*

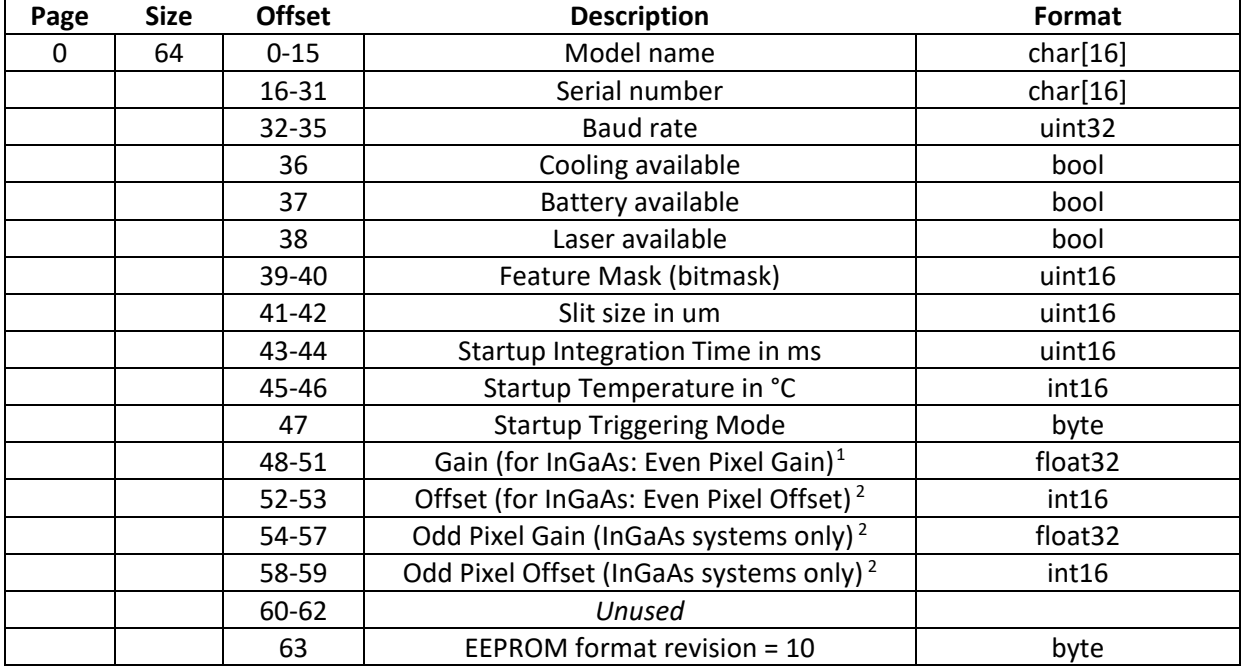

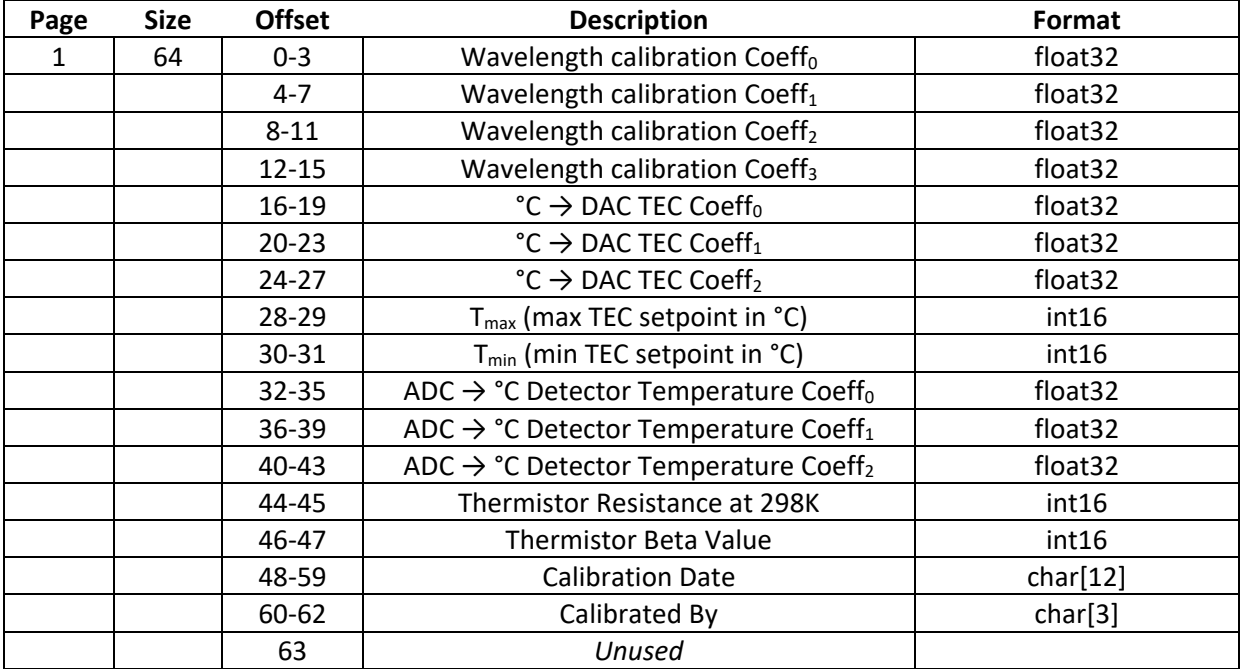

<span id="page-6-0"></span><sup>&</sup>lt;sup>1</sup> InGaAs products use two registers for gain and two for offset. This allows for the even and odd pixels to be adjusted independently. All other products use the singular gain and offset register found on bytes 48 through 53

ENG-0034 **Masatch** Photonics Revised 30-Nov-2022

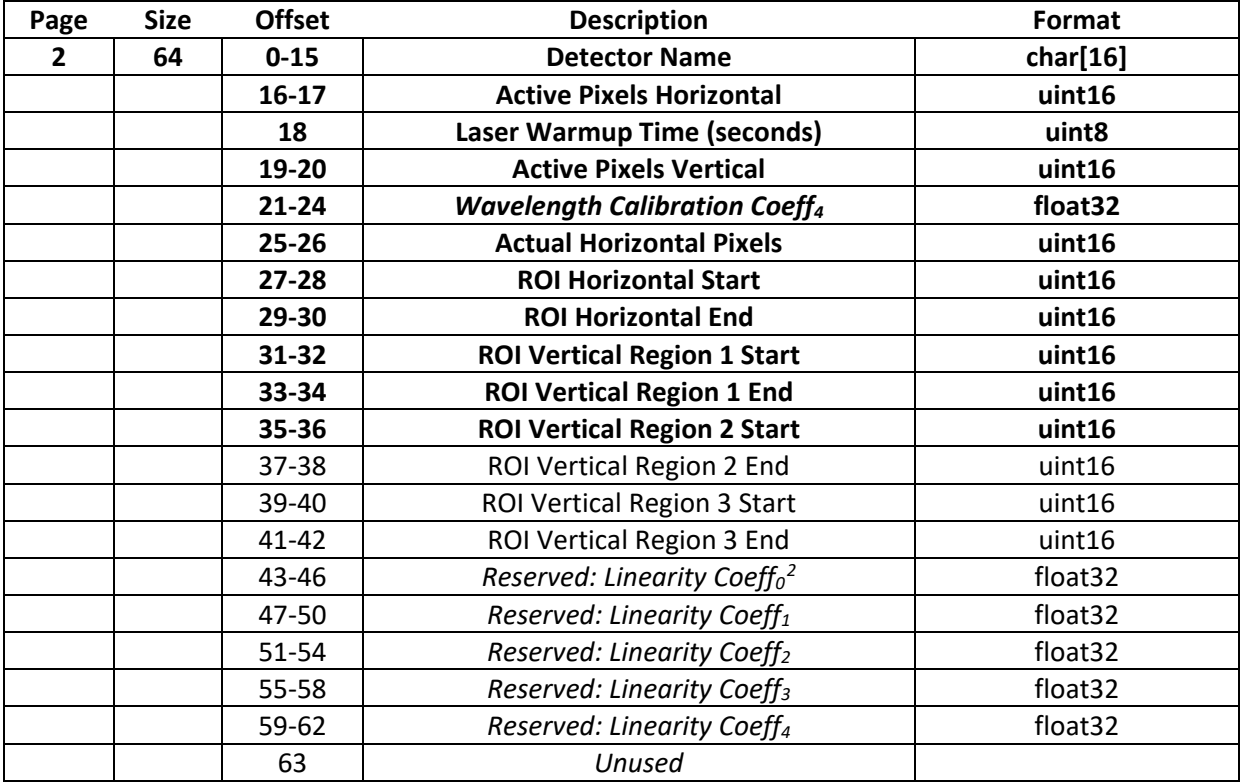

| Page | <b>Size</b> | <b>Offset</b> | <b>Description</b>                                              | Format              |
|------|-------------|---------------|-----------------------------------------------------------------|---------------------|
| 3    | 64          | $0 - 3$       | Reserved: Device lifetime operation (minutes)                   | uint32              |
|      |             | $4 - 7$       | Reserved: Laser lifetime operation (minutes)                    | uint32              |
|      |             | $8 - 9$       | Reserved: Max laser temperature (°C)                            | int16               |
|      |             | $10 - 11$     | Reserved: Min laser temperature (°C)                            | int16               |
|      |             | $12 - 15$     | Laser Power mW $\rightarrow$ percent Coefficient 0 <sup>3</sup> | float32             |
|      |             | $16 - 19$     | Laser Power mW → percent Coefficient 1                          | float <sub>32</sub> |
|      |             | $20 - 23$     | Laser Power mW $\rightarrow$ percent Coefficient 2              | float32             |
|      |             | $24 - 27$     | Laser Power mW $\rightarrow$ percent Coefficient 3              | float <sub>32</sub> |
|      |             | 28-31         | Maximum Laser Power (mW)                                        | float <sub>32</sub> |
|      |             | $32 - 35$     | Minimum Laser Power (mW)                                        | float <sub>32</sub> |
|      |             | 36-39         | Excitation Wavelength (nm) <sup>4</sup>                         | float <sub>32</sub> |
|      |             | 40-43         | Min Integration Time (ms, 24-bit)                               | uint32              |
|      |             | 44-47         | Max Integration Time (ms, 24-bit)                               | uint32              |
|      |             | 48-51         | Average FWHM (nm or cm <sup>-1</sup> per Excitation)            | float <sub>32</sub> |
|      |             | $52 - 53$     | Laser Watchdog Timer (sec) (0=disable)                          | uint16              |
|      |             | 54            | Light Source Type (enum)                                        | byte                |
|      |             | $55 - 63$     | Unused                                                          |                     |

<span id="page-7-0"></span><sup>&</sup>lt;sup>2</sup> Linearity Coeffs 0-3 have been used to provide laser power calibration in photodiode-equipped systems

<span id="page-7-1"></span><sup>&</sup>lt;sup>3</sup> Laser power calibration and min/max thresholds normally provided for multi-mode lasers, not single-mode

<span id="page-7-2"></span><sup>4</sup> Floating-point version of excitation wavelength (nm) in version 4+

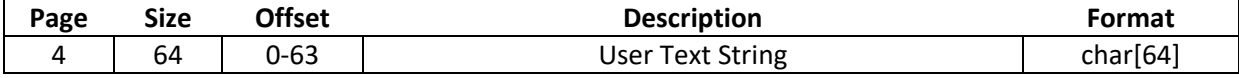

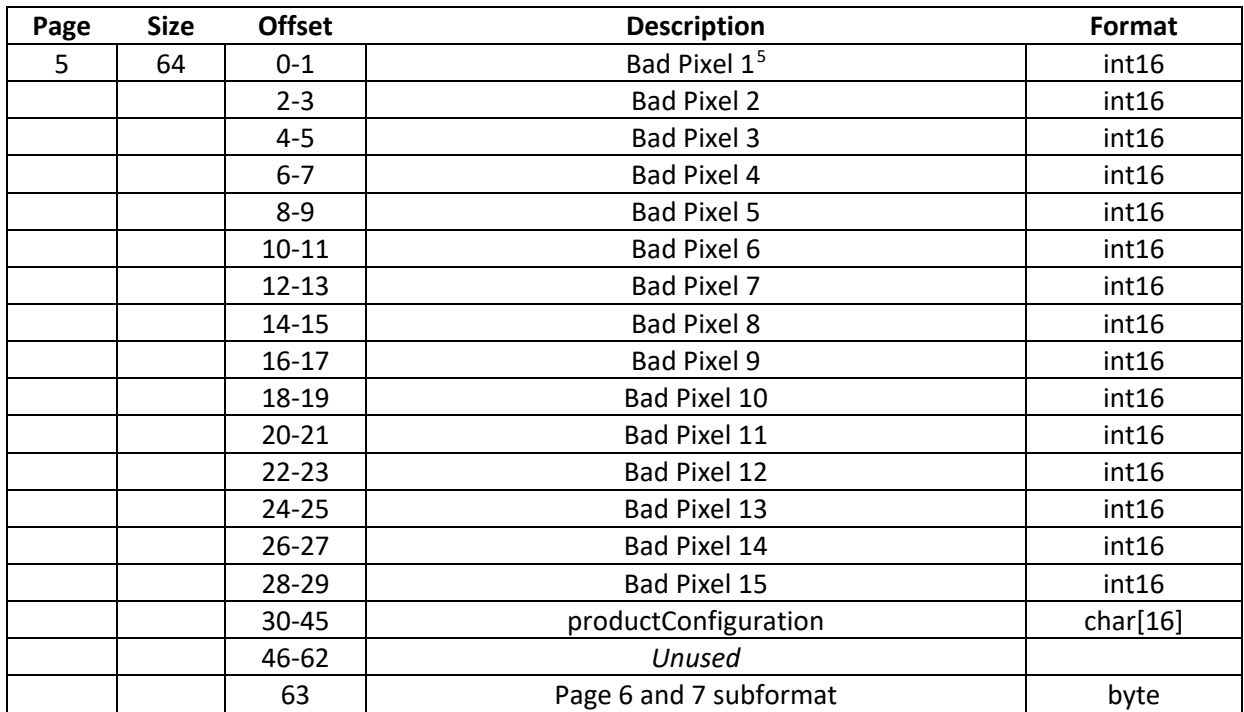

<span id="page-8-0"></span><sup>&</sup>lt;sup>5</sup> A value of -1 in any "Bad Pixel" field represents "N/A"; otherwise, the value indicates the (zero-based) pixel index that should be rejected (typically by averaging adjacent pixels in software)

#### <span id="page-9-0"></span>4. Custom EEPROM Structure

The last two EEPROM pages can be configured to hold a variety of different fields and structures, depending on the sub-format code in the last byte of page 5:

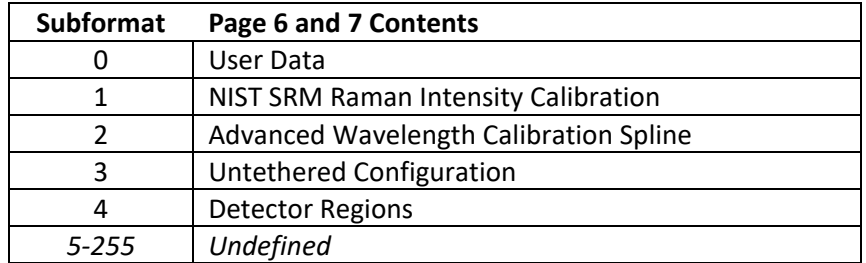

#### <span id="page-9-1"></span>4.1. Subformat 1: NIST SRM Raman Intensity Calibration

This format is used for Raman spectrometers for which a NIST-standard SRM Raman Intensity Calibration has been provided.

The first byte of the Raman Intensity Calibration section indicates the meaning of the following 7 floating-point fields.

- A value of 0 indicates no calibration is available.
- A value of 1-7 indicates a polynomial calibration of order *n*. That is, a value of 7 would indicate that the calibration is provided as a  $7<sup>th</sup>$ -order polynomial, and that the next 8 floats represent coefficients 0 ( $x^0$ ) through 7 ( $x^7$ ).

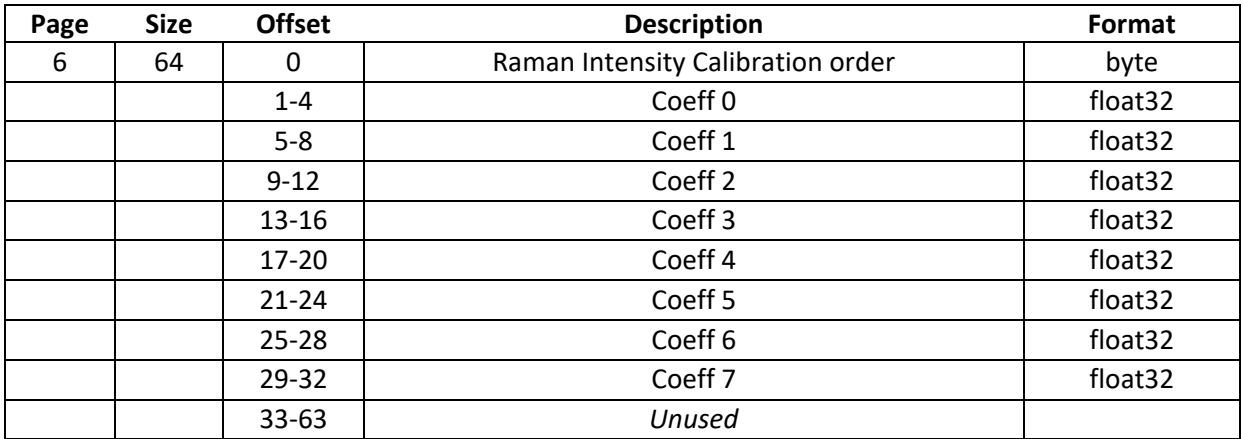

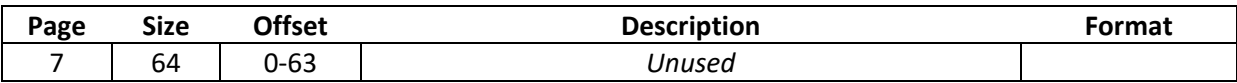

In order to normalize precision, the polynomial has been curve-fit against log10 of the actual Raman intensity scaling factors. Therefore, to generate and apply the scaling factors for each pixel, you would do something like the following in application code (example taken from Wasatch.PY's [wasatch.SpectrometerSettings.update\\_raman\\_intensity\\_factors\)](https://github.com/WasatchPhotonics/Wasatch.PY/blob/master/wasatch/SpectrometerSettings.py):

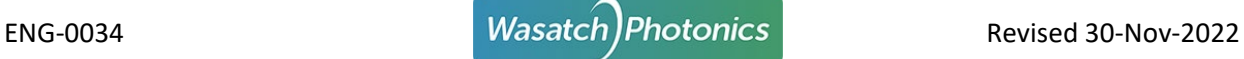

```
##
# @param eeprom (Input) populated wasatch.EEPROM object
# @returns Raman intensity correction factors (one per pixel) 
# as 1D numpy array
def expand raman intensity factors(eeprom):
  if 1 \leq eeprom.raman intensity calibration order \leq 7:
       coeffs = \text{eeprom.}raman_intensity_coeffs
        if coeffs is not None:
            try:
               factors = [] for pixel in range(self.pixels()):
                   log10 factor = 0.0for i in range(len(coeffs)):
                       x_to_i = math.pow(pixel, i)scaled = coeffs[i] * x to i
                       log10 factor += scaled
                   expanded = math.pow(10, log10 factor)factors.append(expanded)
                return numpy.array(factors, dtype=numpy.float64)
            except:
                print("error generating intensity factors")
    return None
##
# @param spectrum (Input) uncorrected Raman spectrum as 1D
            numpy array
# @param factors (Input) Raman intensity correction factors 
                 one per pixel) as 1D numpy array
# @returns corrected Raman spectrum as 1D numpy array
def apply ramman intensity factors(spectrum, factors):
    return spectrum * factors
```
#### <span id="page-10-0"></span>4.2. Subformat 2: Advanced Wavelength Calibration Spline

This format is available for customers who wish to calibrate their spectrometer's wavelength x-axis using a cubic spline fit.

A typical n-point spline would include:

- n (the number of points in the spline)
- n floating-point wavelengths
- n floating-point y values
- n floating-point y2 values
- first and last valid wavelength (optional but recommended)

So a 12-point spline would need to store *n* itself (value 12, 1 byte), 3*n* floats for the spline points (144 bytes), plus 2 min/max floats (8 bytes), for 153 bytes. That doesn't fit into two 64-byte pages, so for this feature we're rolling-in page 4 as well (normally reserved for User Data).

The spline wavecal would be expanded using the *splint()* function found in section 3.3 of Numerical Recipes in C (1986) (reproduced here for posterity), where:

- xa = the array of wavelengths used to generate the spline (e.g., array of the 12 Wavelength*<sup>i</sup>* values)
- $\bullet$  ya = array of y-values
- $y2a = array of y2 (y'') values$
- $\bullet$  n = size of the arrays (e.g. 12)
- $\bullet$   $\times$  = the wavelength for which you want the corresponding fractional pixel generated

(Note that spline wavecal is designed to generate pixel from wavelength, the opposite of our standard wavelength calibration generation.)

```
float splint(float *xa, float *ya, float *y2a, int n, float x) {
 int k\bar{1}o = 0;int khi = n - 1;
 while (khi - klo > 1) {
   int k = (khi + klo) >> 1;if (xa[k] > x)khi = k; else
     klo = k; }
 float h = xa[khi] - xa[klo];
 if (h == 0.0) throw("Bad XA input");
 float a = (xa[khi] - x) / h;float b = (x - xa[klo]) / h; return a * ya[klo]
      + b * \frac{1}{ya[khi]} + ((a*a*a-a) * y2a[klo] + (b*b*b-b)*y2a[khi]) * (h*h)/6.0;
}
```
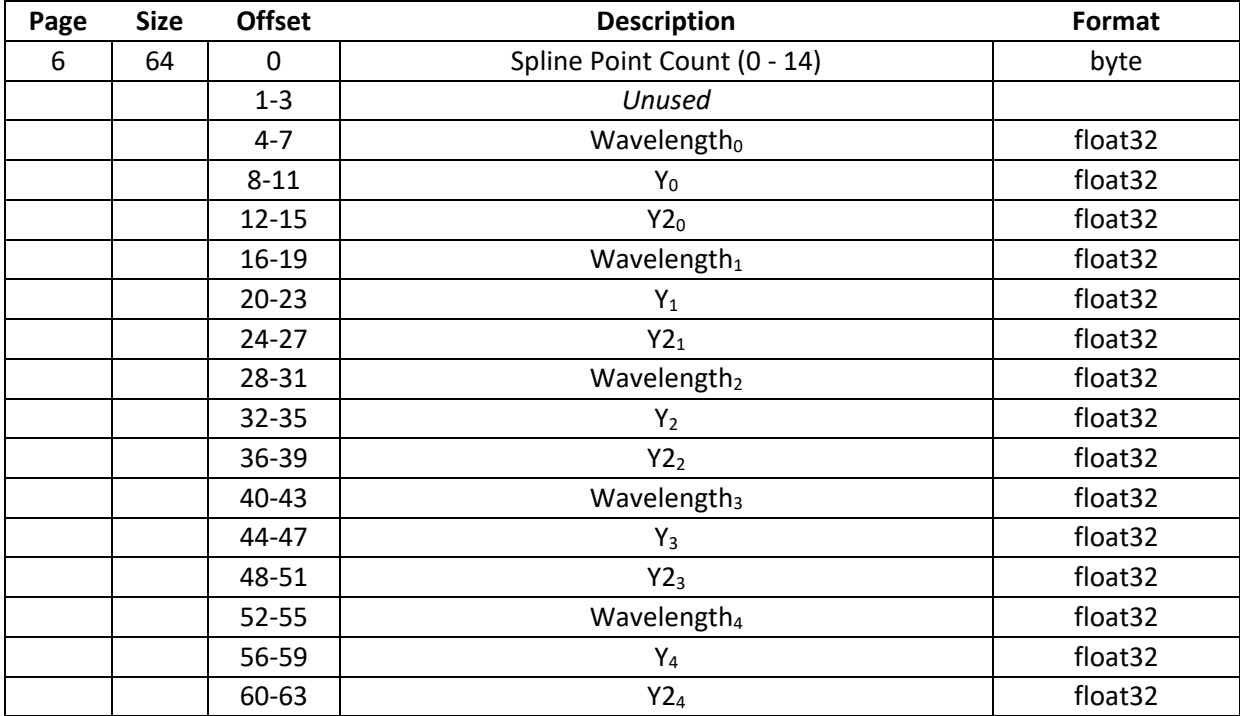

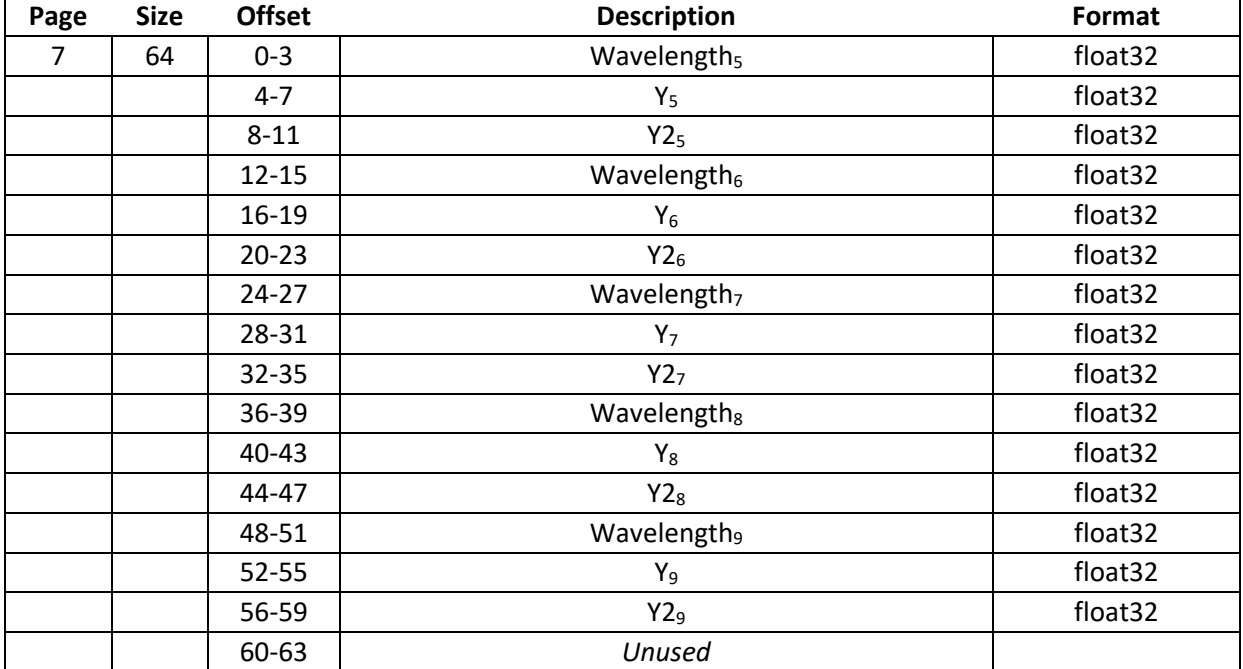

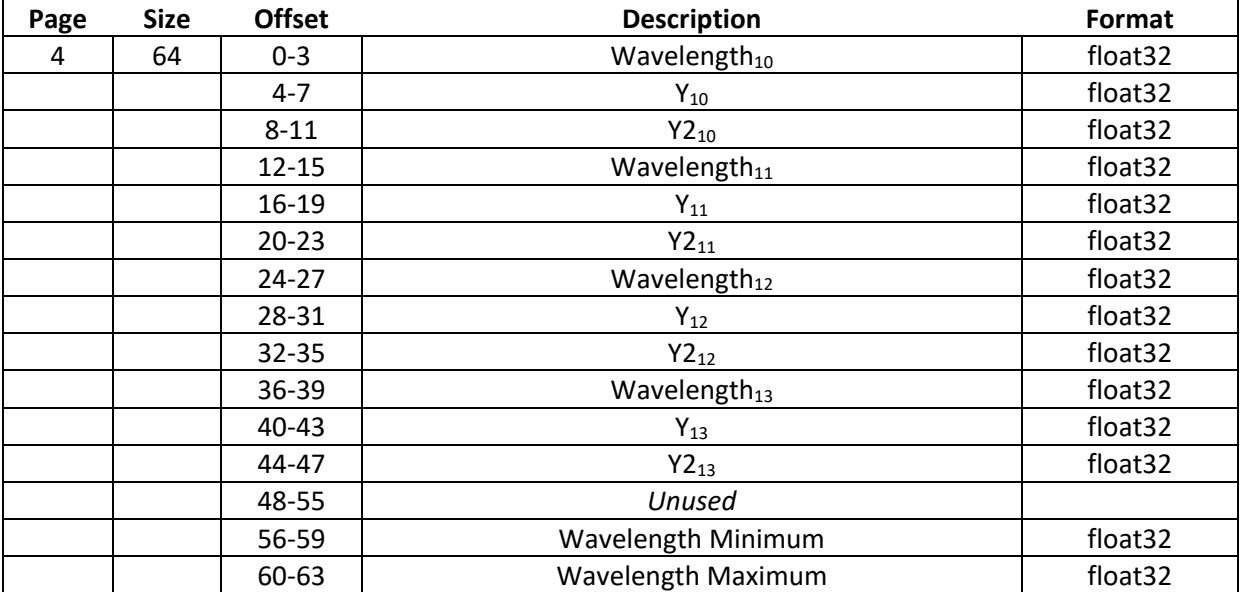

### <span id="page-13-0"></span>4.3. Subformat 3: Untethered Configuration

This format is used for spectrometers that can operate without active USB or BLE control.

Page 6 processing is exactly the same as subformat 1 (NIST SRM Raman Intensity Calibration).

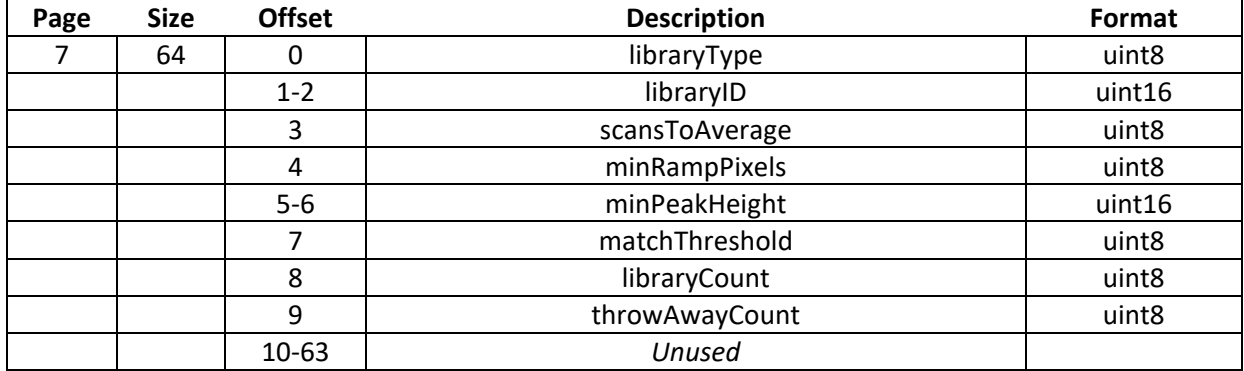

Pages 8-9 hold 16 byte character arrays that store loaded library names.

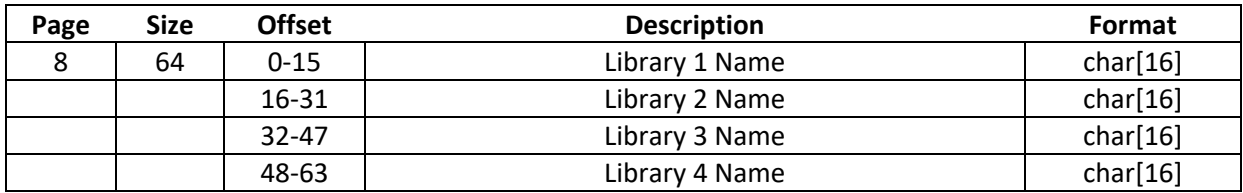

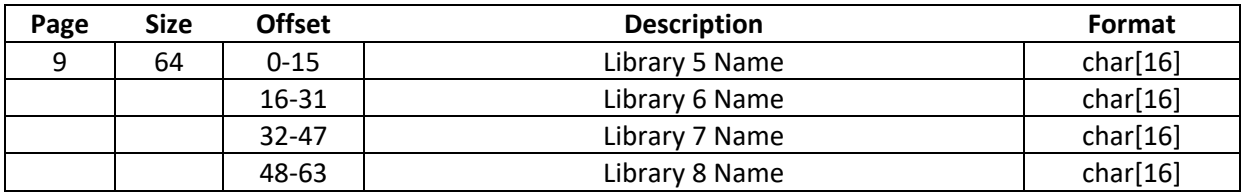

Pages 10-498 (61 pages (3904 bytes) per library entry x 8 entries, starting on page 10) are reserved for library data.

#### <span id="page-14-0"></span>4.4. Subformat 4: Detector Regions

This format is used for spectrometers allowing the detector to be subdivided into multiple independently addressible regions of interest. Note some Detector Region parameters are defined elsewhere:

- $\bullet$  R<sub>0</sub>C<sub>0-3</sub>: Wavecal Coeff 0-3
- $\bullet$  R<sub>0</sub>X<sub>0</sub>: ROI Horizontal Start
- $\bullet$  R<sub>0</sub>X<sub>1</sub>: ROI Horizontal End
- R0Y0: ROI Vertical Region 1 Start
- R0Y1: ROI Vertical Region 1 End
- $\bullet$  R<sub>1</sub>Y<sub>0</sub>: ROI Vertical Region 2 Start
- $\bullet$  R<sub>1</sub>Y<sub>1</sub>: ROI Vertical Region 2 End
- $\bullet$  R<sub>2</sub>Y<sub>0</sub>: ROI Vertical Region 3 Start
- $\bullet$  R<sub>2</sub>Y<sub>1</sub>: ROI Vertical Region 3 End

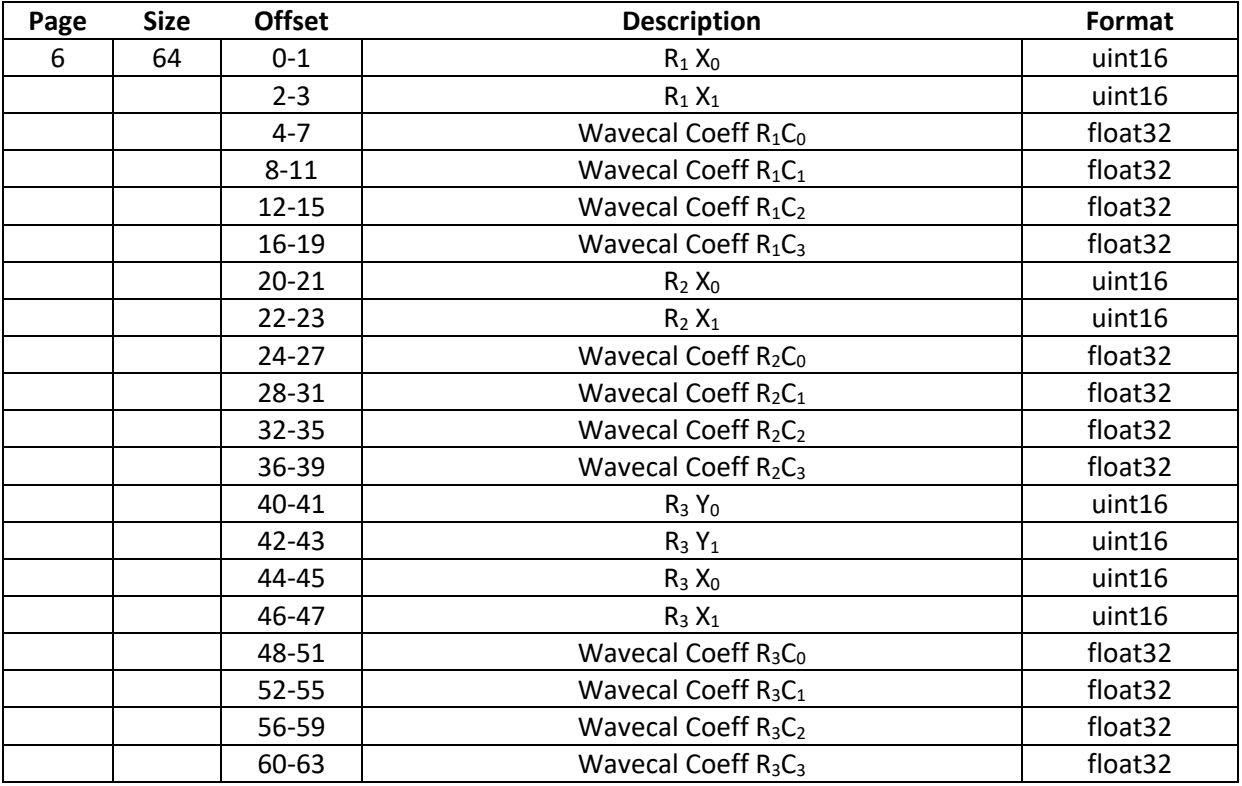

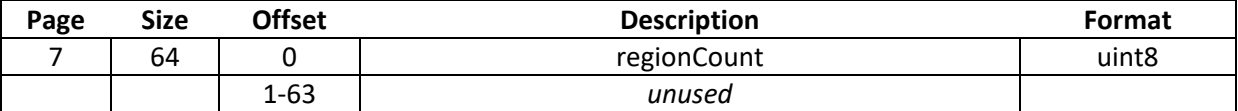